# **WordEmbeddingLoader Documentation** *Release 0.2.0*

**Yuta Koreeda**

**Aug 14, 2017**

## Modules

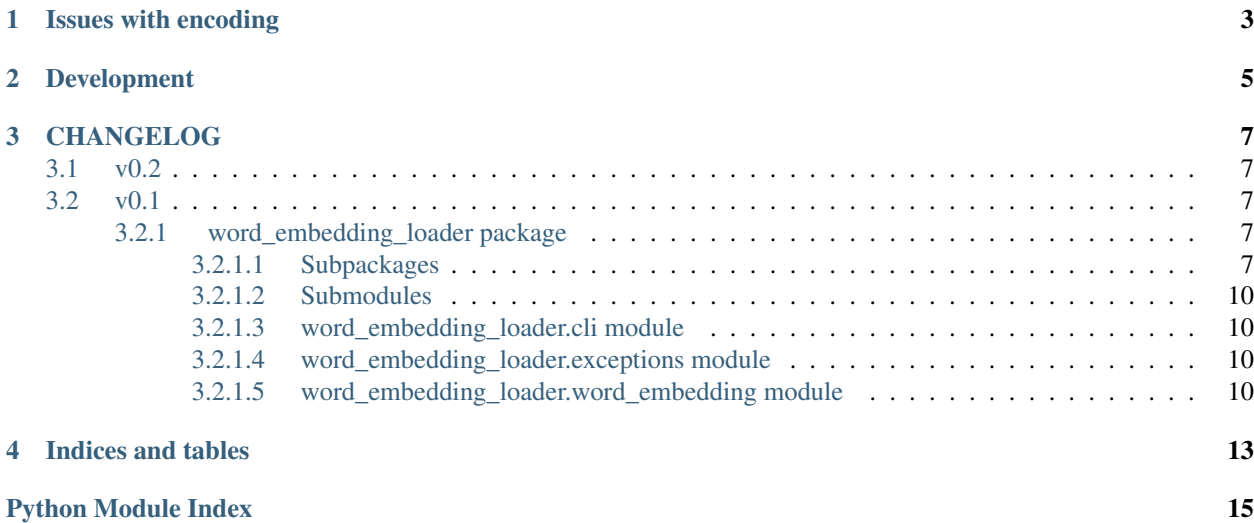

Loaders and savers for different implentations of [word embedding.](https://en.wikipedia.org/wiki/Word_embedding) The motivation of this project is that it is cumbersome to write loaders for different pretrained word embedding files. This project provides a simple interface for loading pretrained word embedding files in different formats.

```
from word_embedding_loader import WordEmbedding
# it will automatically determine format from content
wv = WordEmbedding.load('path/to/embedding.bin')
# This project provides minimum interface for word embedding
print wv.vectors[wv.vocab['is']]
# Modify and save word embedding file with arbitrary format
wv.save('path/to/save.txt', 'word2vec', binary=False)
```
This project currently supports following formats:

- [GloVe,](https://nlp.stanford.edu/projects/glove/) Global Vectors for Word Representation, by Jeffrey Pennington, Richard Socher, Christopher D. Manning from Stanford NLP group.
- [word2vec,](https://code.google.com/archive/p/word2vec/) by Mikolov.
	- $-$  text (create with  $-binary \space 0$  option (the default))
	- binary (create with -binary 1 option)
- [gensim](https://radimrehurek.com/gensim/) 's models.word2vec module (coming)
- original HDFS format: a performance centric option for loading and saving word embedding (coming)

Sometimes, you want combine an external program with word embedding file of your own choice. This project also provides a simple executable to convert a word embedding format to another.

```
# it will automatically determine the format from the content
word-embedding-loader convert -t glove test/word_embedding_loader/word2vec.bin test.
˓→bin
# Get help for command/subcommand
word-embedding-loader --help
word-embedding-loader convert --help
```
Issues with encoding

<span id="page-6-0"></span>This project does decode vocab. It is up to users to determine and decode bytes.

decoded\_vocab = {k.decode('latin-1'): v **for** k, v **in** wv.vocab.iteritems()}

## Development

<span id="page-8-0"></span>This project us Cython to build some modules, so you need Cython for development.

`bash pip install -r requirements.txt `

If environment variable DEVELOP\_WE is set, it will try to rebuild . pyx modules.

`bash DEVELOP\_WE=1 python setup.py test `

## CHANGELOG

### <span id="page-10-6"></span><span id="page-10-1"></span><span id="page-10-0"></span>**v0.2**

- Supports for python 3.4+
- WordEmbedding.vocab stores words as bytes instead of unicode.

\*\* This allows more consistent loading/saving without needing to care about encoding. \* bugfix: \*\* building sphinx fails when package is not installed \*\* issues loading pretrained word2vec GoogleNews-vectors-negative300.bin (#1, #4)

### <span id="page-10-2"></span>**v0.1**

- First release.
- Supports word2vec and glove.
- Documentation using Sphinx.
- CLI interface for converting formats.

### <span id="page-10-3"></span>**word\_embedding\_loader package**

#### <span id="page-10-4"></span>**Subpackages**

#### <span id="page-10-5"></span>**word\_embedding\_loader.loader package**

loader module provides actual implementation of the file loaders.

<span id="page-11-5"></span>Warning: This is an internal implementation. API may change without notice in the future, so you should use [word\\_embedding\\_loader.word\\_embedding.WordEmbedding](#page-13-4)

#### **Submodules**

#### <span id="page-11-3"></span>**word\_embedding\_loader.loader.glove module**

Low level API for loading of word embedding file that was implemented in [GloVe,](https://nlp.stanford.edu/projects/glove/) Global Vectors for Word Representation, by Jeffrey Pennington, Richard Socher, Christopher D. Manning from Stanford NLP group.

<span id="page-11-0"></span>word\_embedding\_loader.loader.glove.**check\_valid**(*line0*, *line1*)

Check if a file is valid Glove format.

#### **Parameters**

- **line0** (bytes) First line of the file
- **line1** (bytes) Second line of the file

Returns True if it is valid. False if it is invalid.

#### Return type boo

<span id="page-11-1"></span>word\_embedding\_loader.loader.glove.**load**(*fin*, *dtype=<type 'numpy.float32'>*, *max\_vocab=None*)

Load word embedding file.

#### **Parameters**

- **fin** (File) File object to read. File should be open for reading ascii.
- **dtype** (numpy.dtype) Element data type to use for the array.
- **max\_vocab** (int) Number of vocabulary to read.

Returns Word embedding representation vectors dict: Mapping from words to vector indices.

#### Return type numpy.ndarray

<span id="page-11-2"></span>word\_embedding\_loader.loader.glove.**load\_with\_vocab**(*fin*, *vocab*, *dtype=<type 'numpy.float32'>*)

Load word embedding file with predefined vocabulary

#### **Parameters**

- **fin** (File) File object to read. File should be open for reading ascii.
- **vocab** (dict) Mapping from words (bytes) to vector indices (int).
- **dtype** (numpy.dtype) Element data type to use for the array.

Returns Word embedding representation vectors

Return type numpy.ndarray

#### <span id="page-11-4"></span>**word\_embedding\_loader.loader.vocab module**

```
word_embedding_loader.loader.vocab.load_vocab(fin)
```
Load vocabulary from vocab file created by word2vec with -save-vocab <file> option.

#### **Parameters**

- <span id="page-12-3"></span>• **fin** (File) – File-like object to read from.
- **encoding** (bytes) Encoding of the input file as defined in codecs module of Python standard library.
- **errors** (bytes) Set the error handling scheme. The default error handler is 'strict' meaning that encoding errors raise ValueError. Refer to codecs module for more information.

#### Returns

Mapping from a word (**bytes**) to the number of appearance in the original text (int). Order are preserved from the original vocab file.

Return type OrderedDict

#### <span id="page-12-0"></span>**word\_embedding\_loader.loader.word2vec\_bin module**

Low level API for loading of word embedding file that was implemented in [word2vec,](https://code.google.com/archive/p/word2vec/) by Mikolov. This implementation is for word embedding file created with -binary 1 option.

```
word_embedding_loader.loader.word2vec_bin.check_valid()
    word_embedding_loader.loader.glove.check_valid() for the API.
```
- word\_embedding\_loader.loader.word2vec\_bin.**load**() Refer to word embedding loader.loader.glove.load() for the API.
- word\_embedding\_loader.loader.word2vec\_bin.**load\_with\_vocab**() Refer to [word\\_embedding\\_loader.loader.glove.load\\_with\\_vocab\(\)](#page-11-2) for the API.

#### <span id="page-12-1"></span>**word\_embedding\_loader.loader.word2vec\_text module**

Low level API for loading of word embedding file that was implemented in [word2vec,](https://code.google.com/archive/p/word2vec/) by Mikolov. This implementation is for word embedding file created with -binary 0 option (the default).

```
word_embedding_loader.loader.word2vec_text.check_valid(line0, line1)
    word_embedding_loader.loader.glove.check_valid() for the API.
```
word\_embedding\_loader.loader.word2vec\_text.**load**(*fin*, *dtype=<type 'numpy.float32'>*, *max\_vocab=None*) Refer to word embedding loader.loader.glove.load() for the API.

```
word embedding loader.loader.word2vec text.load with vocab (fin, vocab,
                                                                dtype=<type
                                                                'numpy.float32'>)
    Refer to word embedding loader.loader.glove.load with vocab() for the API.
```
#### <span id="page-12-2"></span>**word\_embedding\_loader.saver package**

loader module provides actual implementation of the file savers.

Warning: This is an internal implementation. API may change without notice in the future, so you should use word embedding loader.word embedding.WordEmbedding

#### <span id="page-13-9"></span>**Submodules**

#### <span id="page-13-6"></span>**word\_embedding\_loader.saver.glove module**

Low level API for saving of word embedding file that was implemented in [GloVe,](https://nlp.stanford.edu/projects/glove/) Global Vectors for Word Representation, by Jeffrey Pennington, Richard Socher, Christopher D. Manning from Stanford NLP group.

<span id="page-13-5"></span>word\_embedding\_loader.saver.glove.**save**(*f*, *arr*, *vocab*)

Save word embedding file.

#### **Parameters**

- $f(File)$  File to write the vectors. File should be open for writing ascii.
- **arr** (numpy.array) Numpy array with float dtype.
- **vocab** (iterable) Each element is pair of a word (bytes) and arr index (int). Word should be encoded to str apriori.

#### <span id="page-13-7"></span>**word\_embedding\_loader.saver.word2vec\_bin module**

Low level API for loading of word embedding file that was implemented in [word2vec,](https://code.google.com/archive/p/word2vec/) by Mikolov. This implementation is for word embedding file created with -binary 1 option.

word\_embedding\_loader.saver.word2vec\_bin.**save**() Refer to [word\\_embedding\\_loader.saver.glove.save\(\)](#page-13-5) for the API.

#### <span id="page-13-8"></span>**word\_embedding\_loader.saver.word2vec\_text module**

Low level API for saving of word embedding file that was implemented in [word2vec,](https://code.google.com/archive/p/word2vec/) by Mikolov. This implementation is for word embedding file created with -binary 0 option (the default).

word\_embedding\_loader.saver.word2vec\_text.**save**(*f*, *arr*, *vocab*) Save word embedding file. Check word embedding loader.saver.glove.save() for the API.

#### <span id="page-13-0"></span>**Submodules**

#### <span id="page-13-1"></span>**word\_embedding\_loader.cli module**

#### <span id="page-13-2"></span>**word\_embedding\_loader.exceptions module**

exception word\_embedding\_loader.exceptions.**ParseError** Bases: exceptions.Exception

exception word\_embedding\_loader.exceptions.**ParseWarning** Bases: exceptions.Warning

word\_embedding\_loader.exceptions.**parse\_warn**(*message*)

#### <span id="page-13-3"></span>**word\_embedding\_loader.word\_embedding module**

<span id="page-13-4"></span>class word\_embedding\_loader.word\_embedding.**WordEmbedding**(*vectors*, *vocab*, *freqs=None*) Bases: object

Main API for loading and saving of pretrained word embedding files.

<span id="page-14-3"></span>Note: You do not need to call initializer directly in normal usage. Instead you should call  $load()$ .

#### Parameters

- **vectors** (numpy.ndarray) Word embedding representation vectors
- **vocab** (dict) Mapping from words (bytes) to vector indices (int).
- **freqs** (dict) Mapping from words (bytes) to word frequency counts (int).

#### <span id="page-14-1"></span>**vectors**

*numpy.ndarray* – Word embedding vectors in shape of (vocabulary size, feature dimension).

#### <span id="page-14-2"></span>**vocab**

*dict* – Mapping from words (bytes) to vector indices (int)

#### **freqs**

*dict or None* – Mapping from words (bytes) to frequency counts (int).

<span id="page-14-0"></span>classmethod **load**(*path*, *vocab=None*, *dtype=<type 'numpy.float32'>*, *max\_vocab=None*, *format=None*, *binary=False*)

Load pretrained word embedding from a file.

#### Parameters

- **path**  $(str)$  Path of file to load.
- **vocab** (str or None) Path to vocabulary file created by word2vec with -save-vocab <file> option. If vocab is given, [vectors](#page-14-1) and [vocab](#page-14-2) is ordered in descending order of frequency.
- **dtype** (numpy.dtype) Element data type to use for the array.
- **max\_vocab** (int) Number of vocabulary to read.
- **format** (str or None) Format of the file. 'word2vec' for file that was implemented in [word2vec,](https://code.google.com/archive/p/word2vec/) by Mikolov et al.. 'qlove' for file that was implemented in [GloVe,](https://nlp.stanford.edu/projects/glove/) Global Vectors for Word Representation, by Jeffrey Pennington, Richard Socher, Christopher D. Manning from Stanford NLP group. If None is given, the format is guessed from the content.
- **binary** (bool) Load file as binary file as in word embedding file created by [word2vec](https://code.google.com/archive/p/word2vec/) with -binary 1 option. If format is 'glove' or None, this argument is simply ignored

Returns [WordEmbedding](#page-13-4)

**save**(*path*, *format*, *binary=False*, *use\_load\_condition=False*)

Save object as word embedding file. For most arguments, you should refer to  $load()$ .

Parameters use\_load\_condition (bool) – If *True*, options from [load\(\)](#page-14-0) is used.

Raises ValueError – use\_load\_condition == True but the object is not initialized via *load* ().

#### **size**

Feature dimension of the loaded vector.

Returns int

word\_embedding\_loader.word\_embedding.**classify\_format**(*f*)

Determine the format of word embedding file by their content. This operation only looks at the first two lines and does not check the sanity of input file.

Parameters **f** (Filelike) –

Returns class

Indices and tables

- <span id="page-16-0"></span>• genindex
- modindex
- search

## Python Module Index

#### <span id="page-18-0"></span>w

```
word_embedding_loader, 7
word_embedding_loader.cli, 10
word_embedding_loader.exceptions, 10
word_embedding_loader.loader, 7
word_embedding_loader.loader.glove, 8
word_embedding_loader.loader.vocab, 8
word_embedding_loader.loader.word2vec_bin,
      9
word_embedding_loader.loader.word2vec_text,
      9
word_embedding_loader.saver, 9
word_embedding_loader.saver.glove, 10
word_embedding_loader.saver.word2vec_bin,
       10
word_embedding_loader.saver.word2vec_text,
       10
word_embedding_loader.word_embedding,
       10
```
### Index

### C

check\_valid() (in module word\_embedding\_loader.loader.glove), [8](#page-11-5) check\_valid() (in module word\_embedding\_loader.loader.word2vec\_bin), [9](#page-12-3) check\_valid() (in module word\_embedding\_loader.loader.word2vec\_text), [9](#page-12-3) classify format() (in module word\_embedding\_loader.word\_embedding), [11](#page-14-3) F freqs (word\_embedding\_loader.word\_embedding.WordEmbedding attribute), [11](#page-14-3) L load() (in module word embedding loader.loader.glove), [8](#page-11-5) load() (in module word\_embedding\_loader.loader.word2vec\_bin), [9](#page-12-3) load() (in module word\_embedding\_loader.loader.word2vec\_ $\mathbf{W}_{\mathbf{x}}$ t), [9](#page-12-3) load() (word\_embedding\_loader.word\_embedding.WordEmbeddingmbedding\_loader.cli (module), [10](#page-13-9) class method), [11](#page-14-3) load\_vocab() (in module word\_embedding\_loader.loader.vocab), [8](#page-11-5) load\_with\_vocab() (in module word\_embedding\_loader.loader.glove), [8](#page-11-5) load with vocab() (in module word\_embedding\_loader.loader.word2vec\_bin),  $\overline{O}$ load with vocab() (in module word\_embedding\_loader.loader.word2vec\_text), [9](#page-12-3) P parse\_warn() (in module word\_embedding\_loader.exceptions), [10](#page-13-9) ParseWarning, [10](#page-13-9) S save() (in module word embedding loader.saver.glove),  $1<sub>0</sub>$ save() (in module word\_embedding\_loader.saver.word2vec\_bin), [10](#page-13-9) save() (in module word\_embedding\_loader.saver.word2vec\_text), [10](#page-13-9) save() (word\_embedding\_loader.word\_embedding.WordEmbedding method), [11](#page-14-3) size (word\_embedding\_loader.word\_embedding.WordEmbedding attribute), [11](#page-14-3) V vectors (word\_embedding\_loader.word\_embedding.WordEmbedding attribute), [11](#page-14-3) vocab (word\_embedding\_loader.word\_embedding.WordEmbedding attribute), [11](#page-14-3) word\_embedding\_loader (module), [7](#page-10-6) word\_embedding\_loader.exceptions (module), [10](#page-13-9) word\_embedding\_loader.loader (module), [7](#page-10-6) word\_embedding\_loader.loader.glove (module), [8](#page-11-5) word\_embedding\_loader.loader.vocab (module), [8](#page-11-5) word\_embedding\_loader.loader.word2vec\_bin (module), [9](#page-12-3) word\_embedding\_loader.loader.word2vec\_text (module),  $\overline{Q}$ word\_embedding\_loader.saver (module), [9](#page-12-3) word\_embedding\_loader.saver.glove (module), [10](#page-13-9) word\_embedding\_loader.saver.word2vec\_bin (module), [10](#page-13-9) word\_embedding\_loader.saver.word2vec\_text (module), [10](#page-13-9) word\_embedding\_loader.word\_embedding (module), [10](#page-13-9)

ParseError, [10](#page-13-9)

WordEmbedding (class in word\_embedding\_loader.word\_embedding), [10](#page-13-9)